Министерство сельского хозяйства Российской Федерации Департамент научно-технологической политики и образования

# **Новочеркасский инженерно-мелиоративный институт им. А.К. Кортунова филиал ФГБОУ ВО Донской ГАУ**

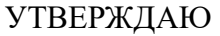

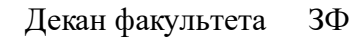

Е.П. Лукьянченко

 $\frac{1}{2023}$  г.

# **РАБОЧАЯ ПРОГРАММА ПРАКТИКИ**

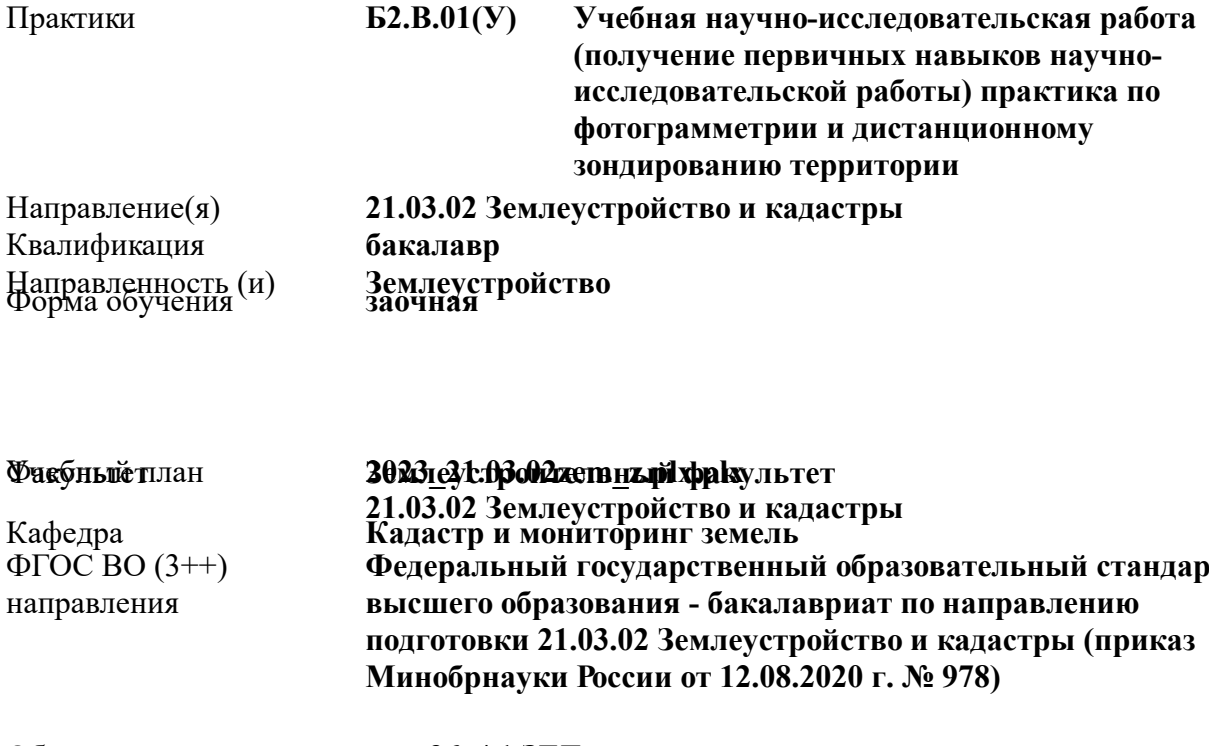

Общая **36 1 ЗЕТ / Федеральный государственный образовательный стандарт**

трудоемкость Разработчик (и):

**канд. экон. наук, доц., Мещанинова Е.Г.**

Рабочая программа одобрена на заседании кафедры **Кадастр и мониторинг земель**

Заведующий кафедрой **Погребная О.В.**

Дата утверждения уч. советом от 26.04.2023 протокол № 8.

 ДОКУМЕНТ ПОДПИСАН ЭЛЕКТРОННОЙ ПОДПИСЬЮ  $\sqrt{ }$ Сертификат: 03F24D8300D7AE5FBC4DEAFDF2821DE436 Владелец: Мельник Татьяна Владимировна Действителен: с 19.07.2022 до 19.10.2023

## **1. ОБЪЕМ ПРАКТИКИ В ЗАЧЕТНЫХ ЕДИНИЦАХ С УКАЗАНИЕМ КОЛИЧЕСТВА АКАДЕМИЧЕСКИХ ЧАСОВ, ВЫДЕЛЕННЫХ НА КОНТАКТНУЮ РАБОТУ ОБУЧАЮЩИХСЯ С ПРЕПОДАВАТЕЛЕМ И НА САМОСТОЯТЕЛЬНУЮ РАБОТУ**

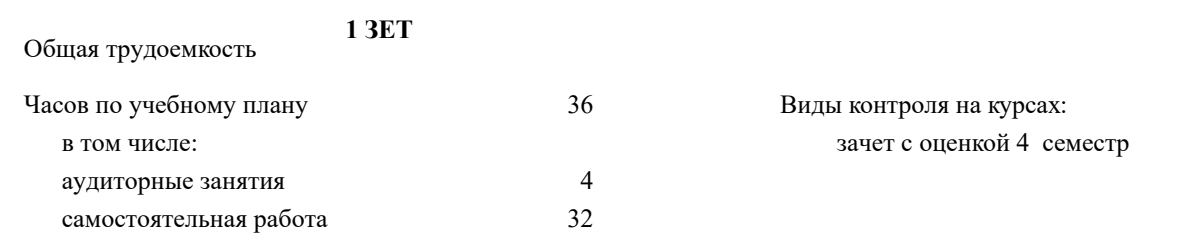

#### **Распределение часов дисциплины по курсам**

ℸ

 $\overline{1}$ 

 $\overline{1}$ 

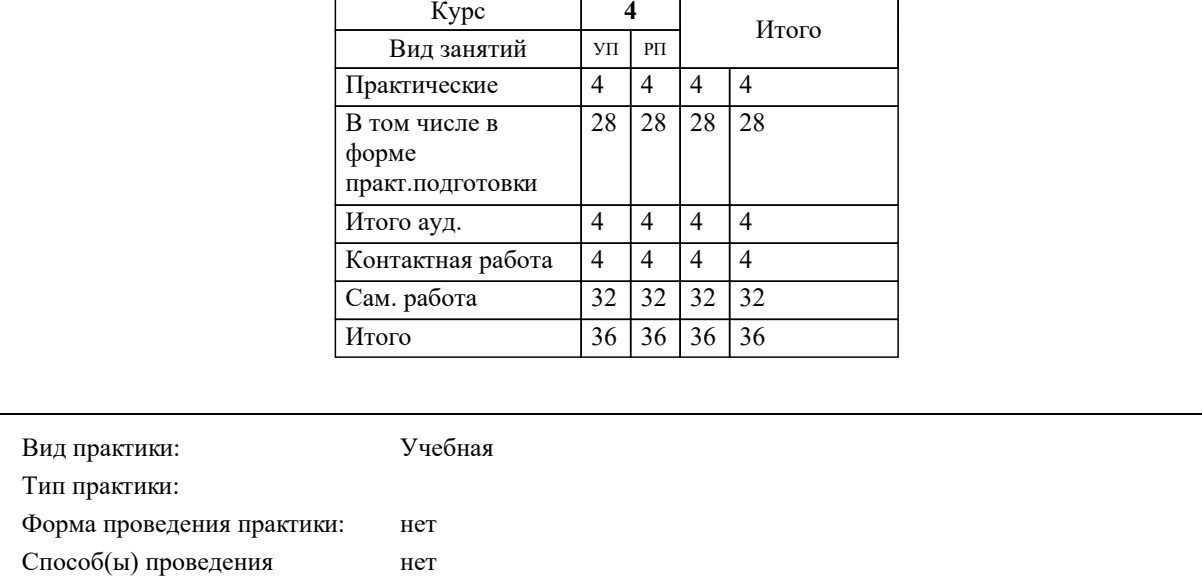

практики: Форма(ы) отчётности по

практике:

#### **2. ЦЕЛИ ОСВОЕНИЯ ПРАКТИКИ**

2.1 формирование компетенций определяющих готовность и способность специалиста использовать методы и технологии дешифрирования аэрокосмических снимков для создания и обновления карт и планов, а также решения задач в различных областях науки и производства

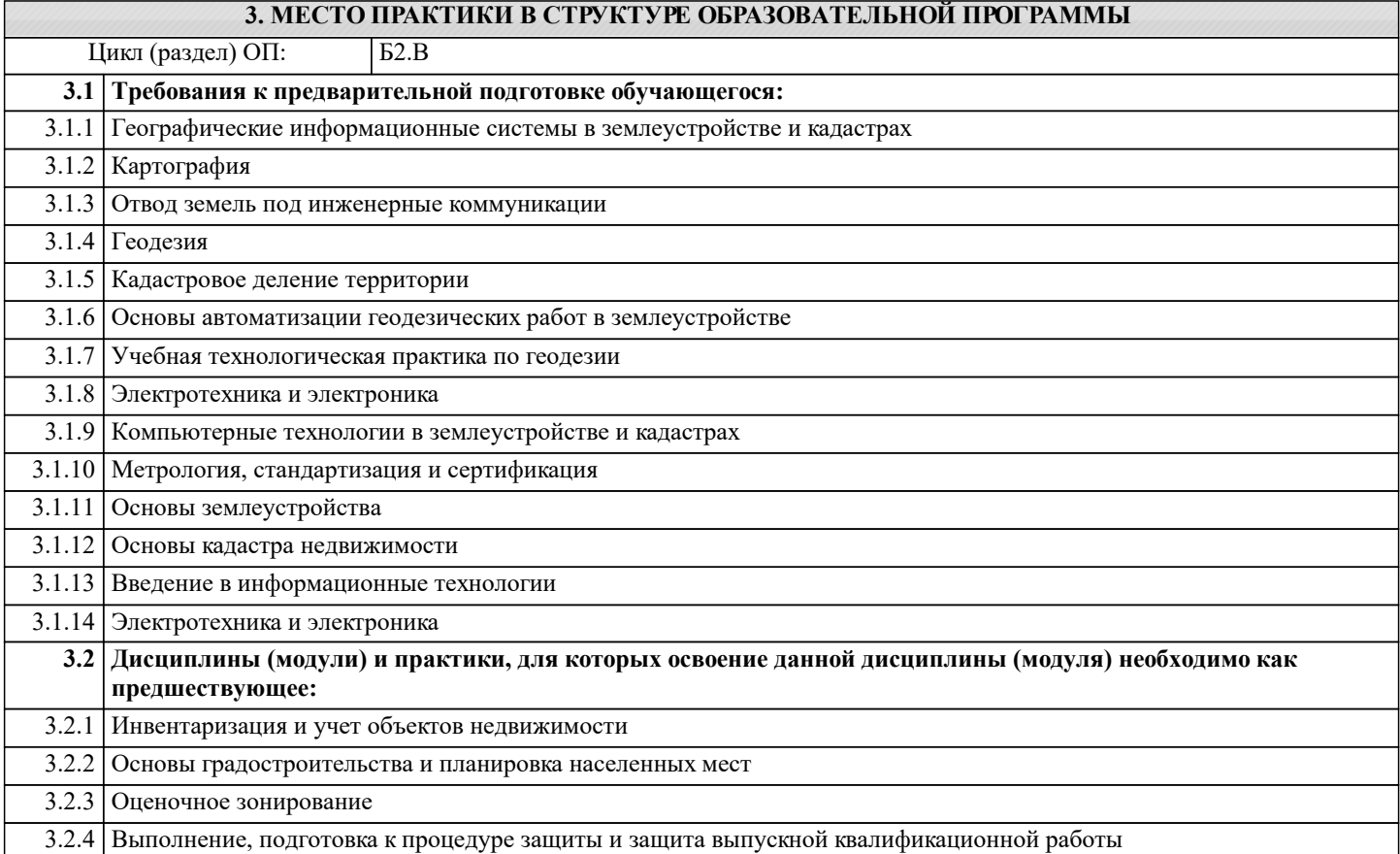

#### **4. КОМПЕТЕНЦИИ ОБУЧАЮЩЕГОСЯ, ФОРМИРУЕМЫЕ В РЕЗУЛЬТАТЕ ОСВОЕНИЯ ПРАКТИКИ**

**ПК-8 : Способен графически отображать техническую информацию, данных об объектах недвижимости на картографическом материале**

ПК-8.1 : Демонстрирует навыки визуализации объектов недвижимости с учетом ценового зонирования

ПК-8.2 : Использует инструменты отображения информации в графическом и сематическом виде

ПК-8.3 : Применяет методы оценочного зонирования объектов недвижимости

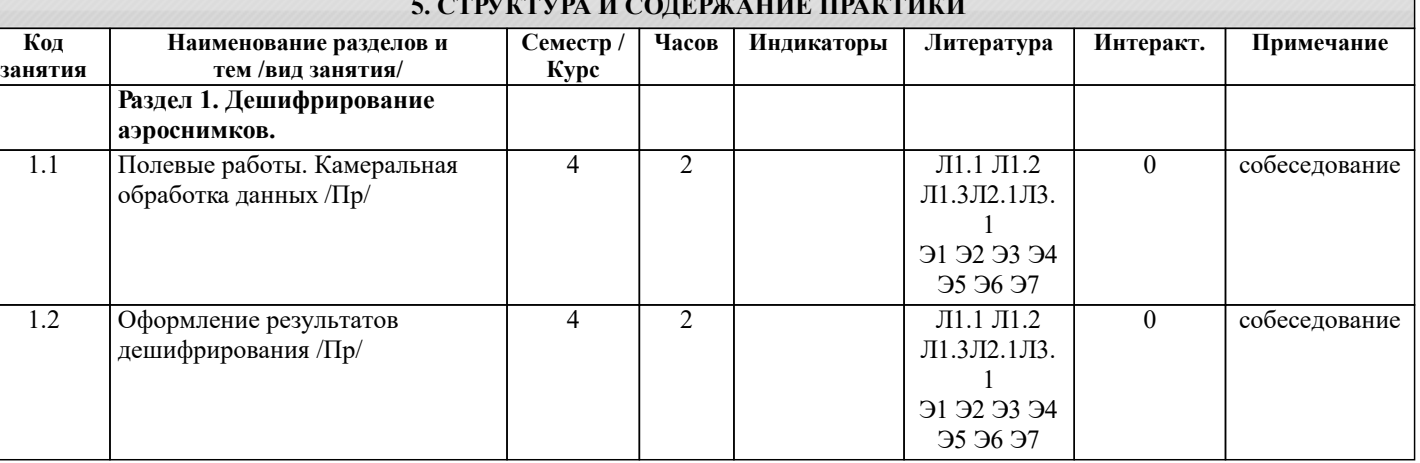

#### **5. СТРУКТУРА И СОДЕРЖАНИЕ ПРАКТИКИ**

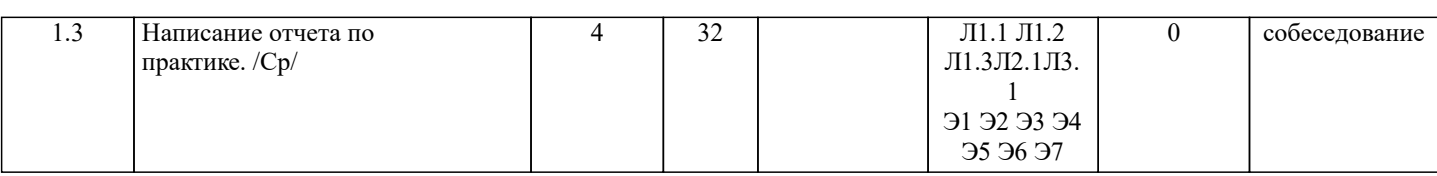

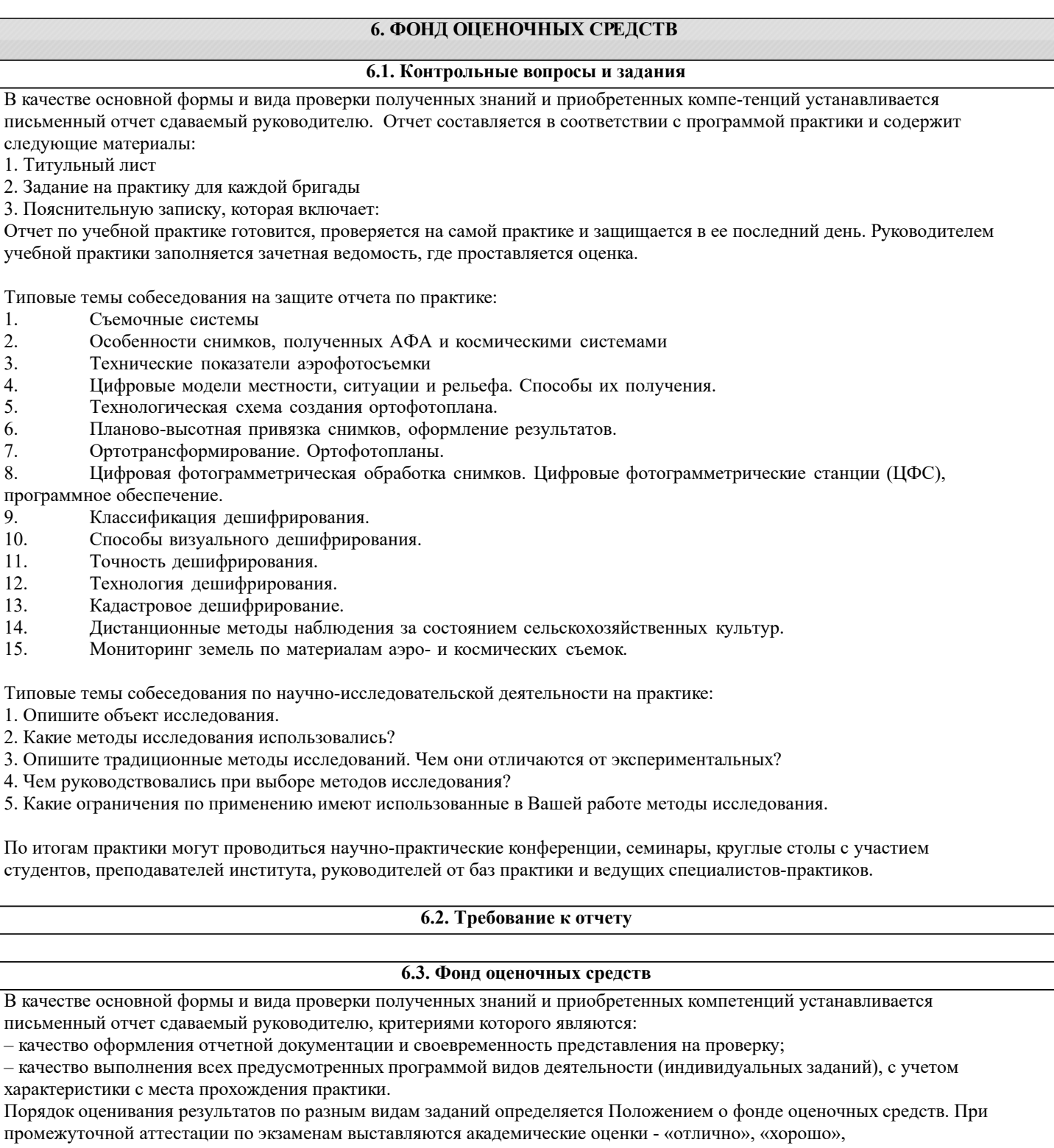

«удовлетворительно», «неудовлетворительно».

Оценка «отлично» выставляется студенту, если он глубоко и прочно усвоил материал учебной научно-исследовательской работы, исчерпывающе, последовательно, четко и логически стройно его излагает, умеет тесно увязывать теорию с практикой, свободно справляется с задачами, вопросами и другими видами применения знаний, причем не затрудняется с ответом при видоизменении заданий, использует в ответе материал монографической литературы, правильно обосновывает принятое решение, владеет разносторонними навыками и приемами выполнения практических задач. Системно и планомерно работает в течении семестра.

Оценка «хорошо» выставляется студенту, если он твердо знает материал, грамотно и по существу излагает его, не допуская существенных неточностей в ответе на вопрос, правильно применяет теоретические положения при решении практических вопросов и задач, владеет необходимыми навыками и приемами их выполнения. Системно и планомерно работает в

#### течение семестра.

Оценка «удовлетворительно» выставляется студенту, если он имеет знания только основного материала, но не усвоил его деталей, допускает неточности, недостаточно правильные формулировки, нарушения логической последовательности в изложении программного материала, испытывает затруднения при выполнении практических работ.

Оценка «неудовлетворительно» выставляется студенту, который не знает значительной части программного материала, допускает существенные ошибки, неуверенно, с большими затруднениями выполняет практические работы. Оценка «неудовлетворительно» ставится студентам, которые не могут продолжить обучение без дополнительных занятий.

## **6.4. Базы практик**

Форма, содержание и требования к отчету определяется кафедрой, проводящей практику. Отчет по учебной научноисследовательской работе – бригадный.

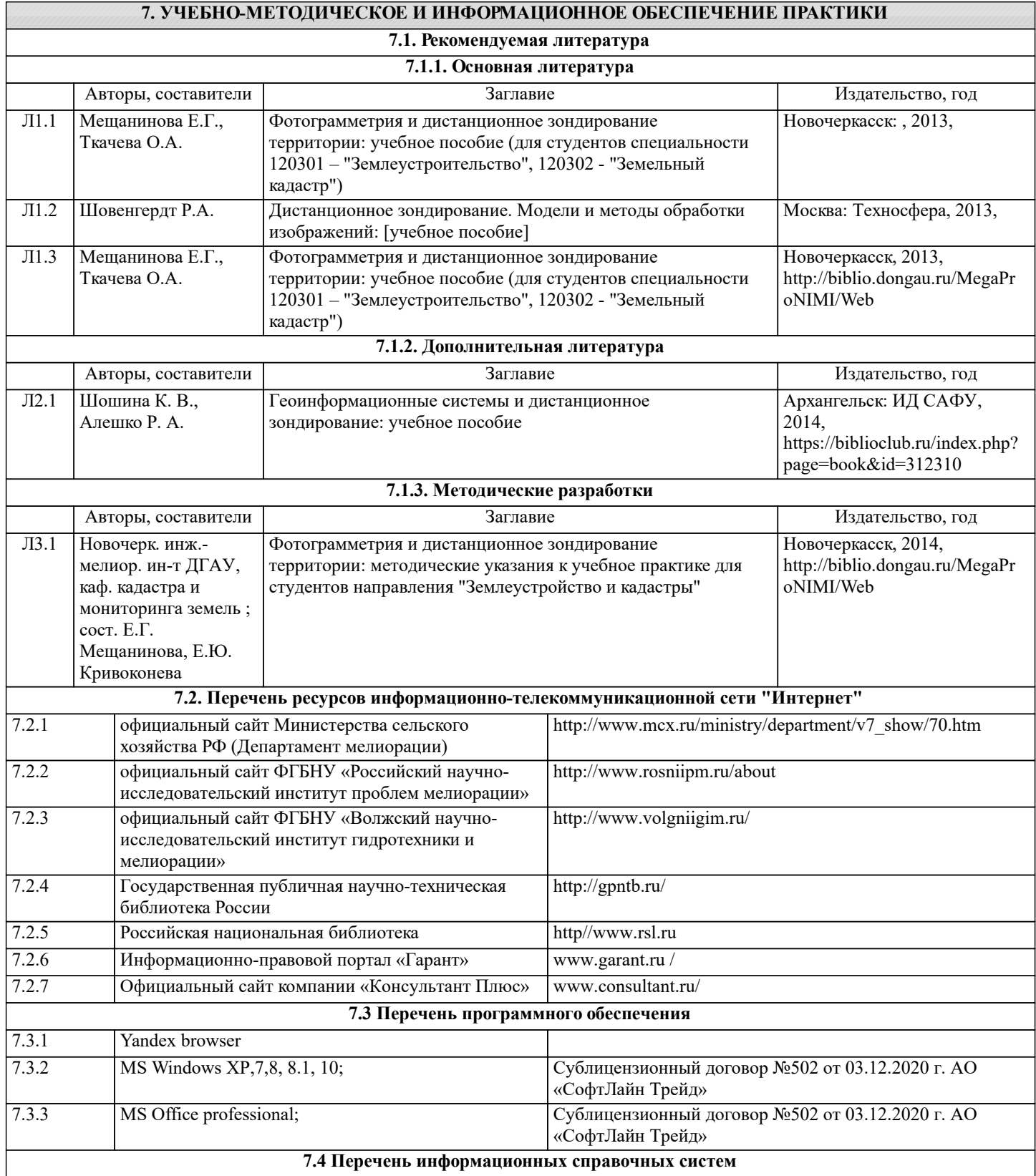

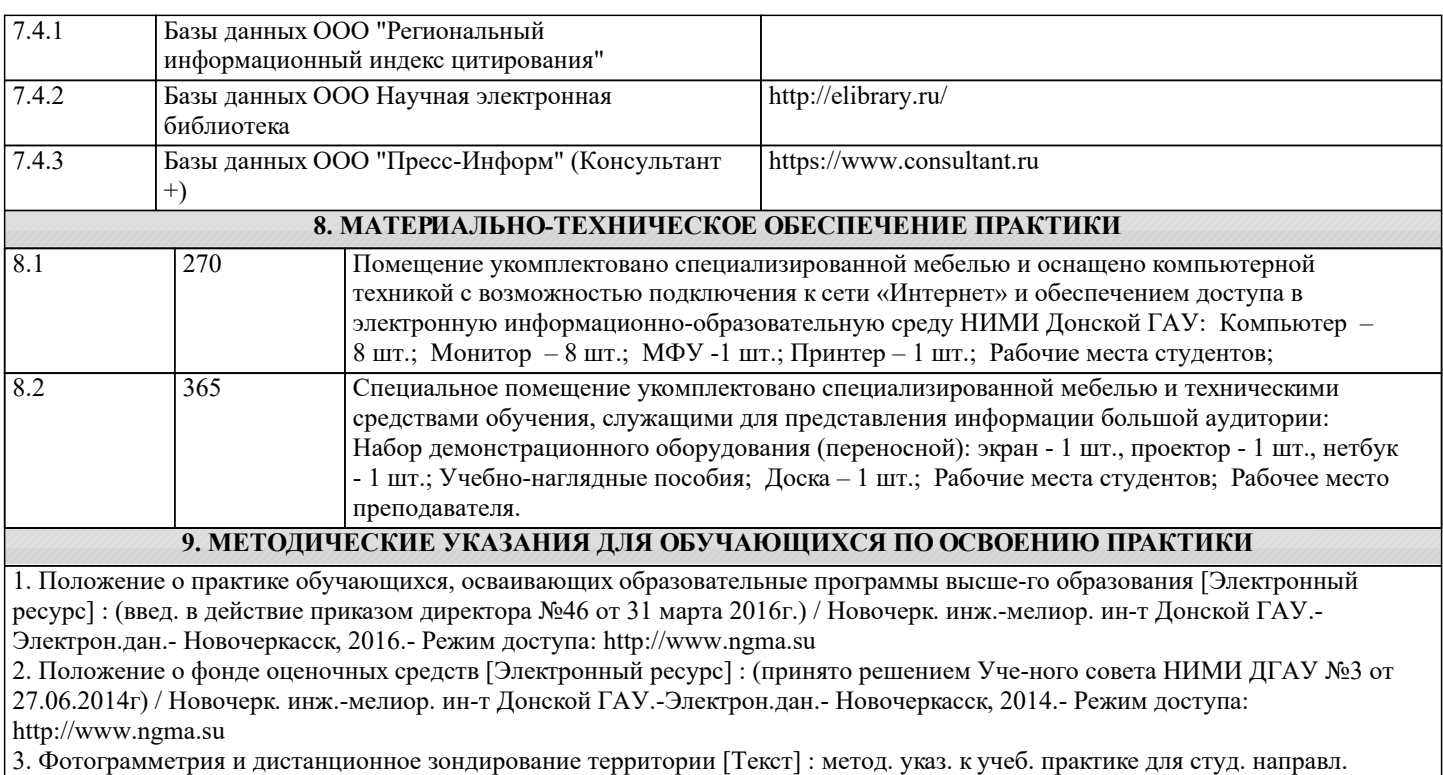

"Землеустройство и кадастры" / Новочерк. инж.-мелиор. ин-т ДГАУ, каф. кадастра и мониторинга земель ; сост. Е.Г. Мещанинова, Е.Ю. Кривоконева. - Новочеркасск, 2014. - 24 с. - 25 экз.

4 Фотограмметрия и дистанционное зондирование территории [Электронный ресурс] : ме-тод. указ. к учеб. практике для студ. направл. "Землеустройство и кадастры" / Новочерк. инж.-мелиор. ин-т ДГАУ, каф. кадастра и мониторинга земель ; сост. Е.Г. Мещанинова, Е.Ю. Кривоко-нева. - Новочеркасск, 2014. – ЖДМ; PDF; 1,7 МБ. – Систем. требования: IBMPC. Windows 7 Ado-beAcrobat9. – Загл. с экрана